<span id="page-0-0"></span>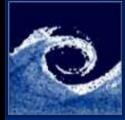

#### [Lecture 2](#page-32-0)

Miklós **BALOGH** and Josh DAVIDSON

projects

[Review on](#page-3-0)

[Numerical](#page-5-0) methods

[Numerical](#page-11-0) analysis

[OpenFOAM](#page-13-0)

Lid-driven [cavity tutorial](#page-23-0)

Simple

### Structure of OpenFOAM Open-Source CFD Course 2021 Lecture 2

### Miklós BALOGH and Josh DAVIDSON

2021

4 0 8 1 4 画  $2Q$ 

Miklós BALOGH and Josh DAVIDSON [Lecture 2](#page-32-0) 2021 1/33

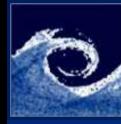

### Table of Contents

#### [Lecture 2](#page-0-0)

- Miklós BALOGH and Josh DAVIDSON
- projects
- [Review on](#page-3-0)
- [Numerical](#page-5-0) methods
- [Numerical](#page-11-0) analysis
- [OpenFOAM](#page-13-0)
- Lid-driven [cavity tutorial](#page-23-0)
- Simple [problems](#page-24-0)
- **1** [Student projects](#page-2-0)
- **2** [Review on theory](#page-3-0)
- **8** [Numerical methods](#page-5-0)
- **<sup>4</sup>** [Numerical analysis](#page-11-0)
- **6** Open FOAM structure
- **6** [Example : Lid-driven cavity tutorial](#page-23-0)
- **<sup>3</sup>** [Simple problems](#page-24-0)

4 0 8

 $QQ$ 

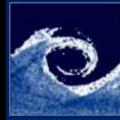

# <span id="page-2-0"></span>Student projects

#### [Lecture 2](#page-0-0)

Miklós **BALOGH** and Josh DAVIDSON

#### [Student](#page-2-0) projects

[Review on](#page-3-0)

[Numerical](#page-5-0) methods

[Numerical](#page-11-0) analysis

[OpenFOAM](#page-13-0) structure

Lid-driven [cavity tutorial](#page-23-0)

Simple [problems](#page-24-0)

- List of possible projects put online this week
- Or propose your own project topic
- The sooner you choose your project the sooner you can get started on it...

4 0 8

- Reminder:
	- 4 page report due in week 13 (50% of final mark)

 $\Omega$ 

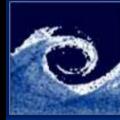

### <span id="page-3-0"></span>Review on theory

#### [Lecture 2](#page-0-0)

Miklós **BALOGH** and Josh DAVIDSON

projects

#### [Review on](#page-3-0) theory

[Numerical](#page-5-0) methods

[Numerical](#page-11-0) analysis

[OpenFOAM](#page-13-0)

Lid-driven [cavity tutorial](#page-23-0)

Simple

We will first review the theory of CFD...

**K ロ ▶ (伊 )** 

 $-4$ 

4. 重 .  $2Q$ 

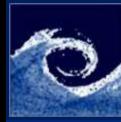

# Hydro-thermodynamical equation system

[Lecture 2](#page-0-0)

Miklós BALOGH and Josh DAVIDSON

projects

[Review on](#page-3-0) theory

[Numerical](#page-5-0) methods

[Numerical](#page-11-0) analysis

[OpenFOAM](#page-13-0) structure

Lid-driven [cavity tutorial](#page-23-0)

[problems](#page-24-0)

Conservation laws

• Momentum (Navier-Stokes equations):

$$
\frac{\partial \boldsymbol{u}}{\partial t} + \boldsymbol{u} \cdot \nabla \boldsymbol{u} = -\frac{1}{\rho} \nabla p + \nu \left[ \nabla^2 \boldsymbol{u} + \frac{1}{3} \nabla \left( \nabla \cdot \boldsymbol{u} \right) \right] + \boldsymbol{g}
$$

• Mass (continuity):

$$
\frac{\partial \rho}{\partial t} + \nabla \cdot (\rho \mathbf{u}) = 0
$$

• Energy:

 $\frac{\partial (\rho c_p T)}{\partial t} + \nabla \cdot (\rho c_p T \boldsymbol{u}) = \nabla \cdot (k \nabla T) + Q_{\nu} + Q_{ch. reaction}$ 

Relationship between the material properties

• Ideal gas law:

$$
p=\rho R T
$$

Miklós BALOGH and Josh DAVIDSON [Lecture 2](#page-0-0) 2021 5 / 33

 $\Omega$ 

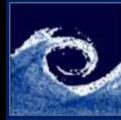

# <span id="page-5-0"></span>Numerical solution of the N-S equations

#### [Lecture 2](#page-0-0)

Miklós BALOGH and Josh DAVIDSON

projects

[Review on](#page-3-0) theory

#### [Numerical](#page-5-0) methods

[Numerical](#page-11-0) analysis

[OpenFOAM](#page-13-0) structure

Lid-driven [cavity tutorial](#page-23-0)

Simple [problems](#page-24-0)

- While in general, the analytical solution of the  $N-S$ equation is not known, a numerical approximation is possible
- $\bullet$  To numerically solve the N-S equations, the continuous partial differential equations are discretized into a system of linear algebraic equations, which can then be solved by computer. That is, the continuum is broken up into finite temporal and spatial portions to transform a calculus problem into an algebraic problem.
	- Spatial discretization (mesh: grid or cell network)

4 0 8

• Temporal discretization (suitable time step,  $\Delta t$ )

nar

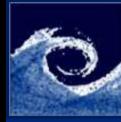

### Solution methods

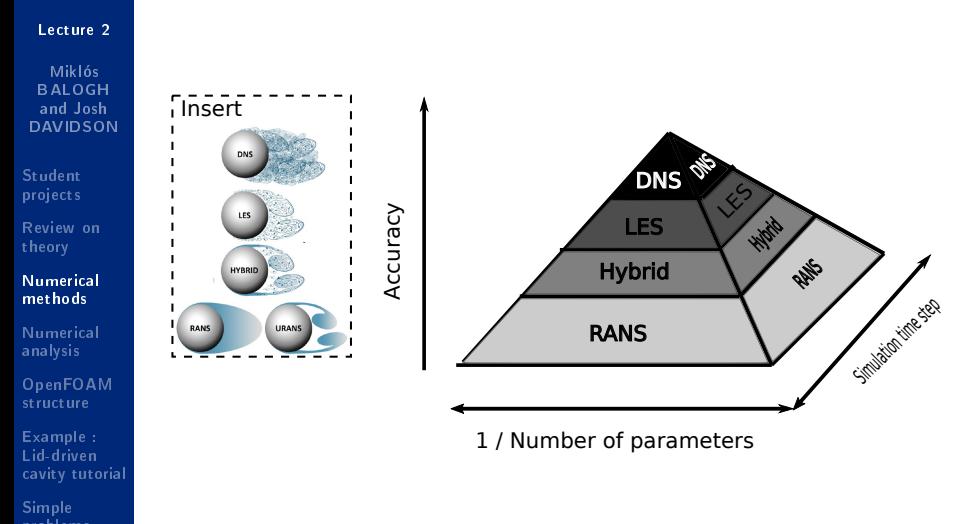

Miklós BALOGH and Josh DAVIDSON [Lecture 2](#page-0-0) 2021 7/33

**K ロ ▶ (伊 )** 

 $2Q$ 

 $\leftarrow \equiv$ 

 $\rightarrow$ 

一本語

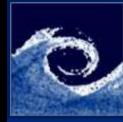

# Simplication of the Equations

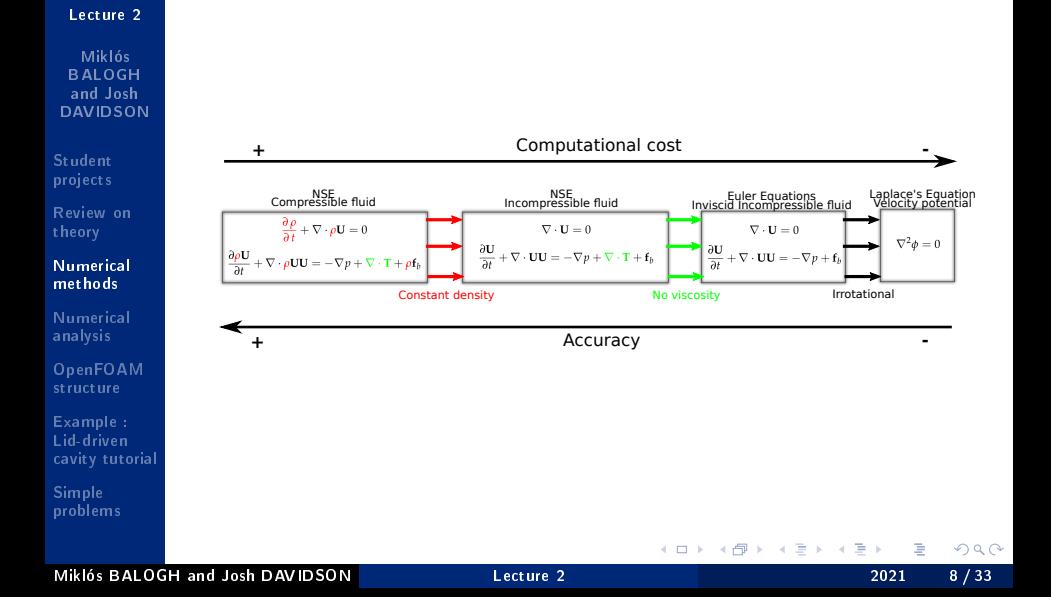

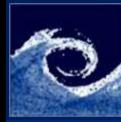

# Numerical solution of the N-S equations

[Lecture 2](#page-0-0)

- Miklós BALOGH and Josh DAVIDSON
- projects
- [Review on](#page-3-0) theory

#### [Numerical](#page-5-0) methods

- [Numerical](#page-11-0) analysis
- [OpenFOAM](#page-13-0)
- Example : Lid-driven [cavity tutorial](#page-23-0)

[problems](#page-24-0)

- Spatial discretization
	- Finite Volume Method (FVM)
	- Finite Element Method (FEM)
	- Finite Difference Method (FDM)
	- Spectral methods (e.g. for DNS on periodic domains)
	- Particle methods (e.g. SPH)
	- Lattice gas model, lattice-Boltzmann method
- Temporal discretization (unsteady problems)
	- Explicit and implicit schemes, stability criteria (e.g. CFL)

4 0 8 1

- Local time-step, adaptive time-step control
- Pressure-velocity coupling
	- Pressure correction (sequential, e.g. SIMPLE, PISO)
	- Coupled: simultaneous solution of the equations

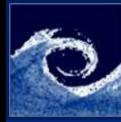

# Finite Volume Method (FVM)

#### [Lecture 2](#page-0-0)

- Miklós **BALOGH** and Josh DAVIDSON
- projects
- [Review on](#page-3-0)

#### [Numerical](#page-5-0) methods

- [Numerical](#page-11-0) analysis
- [OpenFOAM](#page-13-0)
- Lid-driven [cavity tutorial](#page-23-0)
- Simple [problems](#page-24-0)
- Arbitrary cells (volumes)
- Conservation laws are applied on these in integral form

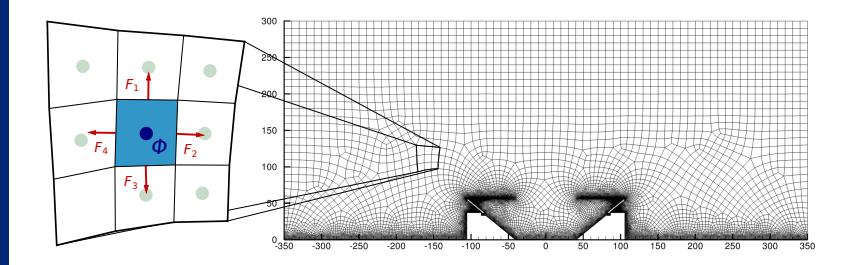

4 0 8

 $QQ$ 

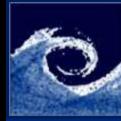

# Finite Volume Method (FVM)

#### [Lecture 2](#page-0-0)

Miklós **BALOGH** and Josh DAVIDSON

projects

[Review on](#page-3-0)

#### [Numerical](#page-5-0) methods

[Numerical](#page-11-0) analysis

[OpenFOAM](#page-13-0)

Lid-driven [cavity tutorial](#page-23-0)

Simple [problems](#page-24-0) • General form of the conservation laws:

$$
\frac{\partial}{\partial t}\int\limits_V \rho \phi \mathrm{d} V + \oint\limits_A F \mathrm{d} \vec{A} = \int\limits_V S_V \mathrm{d} V + \oint\limits_A S_A \mathrm{d} \vec{A}
$$

- Where  $\phi$  and  $F$  respectively
	- The conservative quantity per unit mass:

$$
\phi = u_x/\rho, u_y/\rho, u_z/\rho, T/\rho, \dots
$$

 $\bullet$  The sum of convective and conductive fluxes:

$$
F = F_{conv.} + F_{cond.} = \rho \phi \mathbf{u} - \rho \nabla \phi
$$

4 0 8 1

 $\Omega$ 

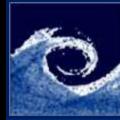

### <span id="page-11-0"></span>Numerical analysis

#### [Lecture 2](#page-0-0)

Miklós **BALOGH** and Josh DAVIDSON

projects

[Review on](#page-3-0)

[Numerical](#page-5-0) methods

[Numerical](#page-11-0) analysis

[OpenFOAM](#page-13-0) structure

Lid-driven [cavity tutorial](#page-23-0)

Simple [problems](#page-24-0)

Once a solution method for the NSE is selected, how do we perform the numerical analysis of a given problem/case in CFD...

**← □ ▶ → ← 印** 

 $QQ$ 

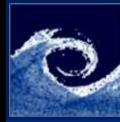

# <span id="page-12-0"></span>Steps of the numerical analysis

#### [Lecture 2](#page-0-0)

- Miklós BALOGH and Josh DAVIDSON
- projects
- [Review on](#page-3-0)
- [Numerical](#page-5-0) methods

#### [Numerical](#page-11-0) analysis

[OpenFOAM](#page-13-0) structure

Lid-driven [cavity tutorial](#page-23-0)

Simple [problems](#page-24-0)

- **1** Construction of the geometry (computational domain)
- **2** Mesh generation
	- The basis of the spatial discretization
	- Decomposition of the domain to cells
- <sup>3</sup> Definition of the boundary conditions
	- Set value / set gradient / inlet / outlet / symmetry / etc
- **4** Definition of the initial conditions
	- Constant predefined values
	- Patch values given cell by cell (e.g. theoretical values)

4 0 8 1

- Mapping values from simulation (interpolation)
- **6** Simulation (numerical integration of the equations)
- **6** Post-processing

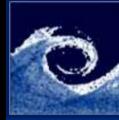

### <span id="page-13-0"></span>OpenFOAM structure

#### [Lecture 2](#page-0-0)

- Miklós **BALOGH** and Josh DAVIDSON
- projects
- [Review on](#page-3-0)
- [Numerical](#page-5-0) methods
- [Numerical](#page-11-0) analysis
- [OpenFOAM](#page-13-0) structure
- Lid-driven [cavity tutorial](#page-23-0)
- Simple

### How do you do it in OpenFOAM???

**K ロ ▶ (伊 )** 

 $2Q$ 

 $\leftarrow \equiv$ 

∍  $-4$ 

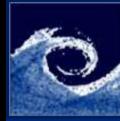

### <span id="page-14-0"></span>OpenFOAM structure

#### [Lecture 2](#page-0-0)

#### Miklós **BALOGH** and Josh DAVIDSON

# projects

- [Review on](#page-3-0)
- [Numerical](#page-5-0) methods
- [Numerical](#page-11-0) analysis

#### [OpenFOAM](#page-13-0) structure

Lid-driven [cavity tutorial](#page-23-0)

Simple [problems](#page-24-0)

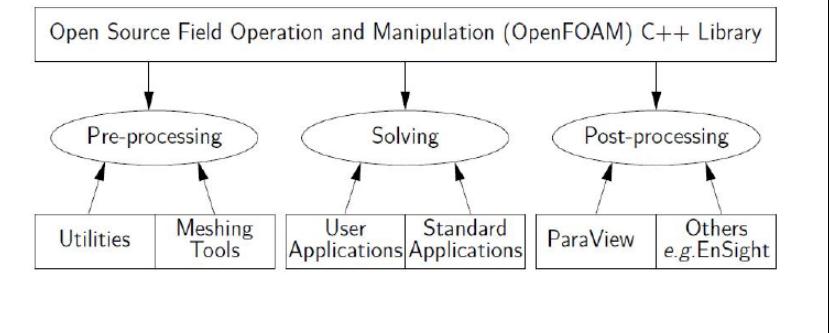

 $^0$ OpenFOAM User Guide (https://cfd.direct/openfo[am/](#page-13-0)u[ser](#page-15-0)[-g](#page-13-0)[uide](#page-14-0)[/](#page-15-0)[\)](#page-12-0)  $QQ$ 

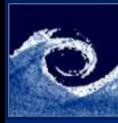

# <span id="page-15-0"></span>OpenFOAM case folder directory

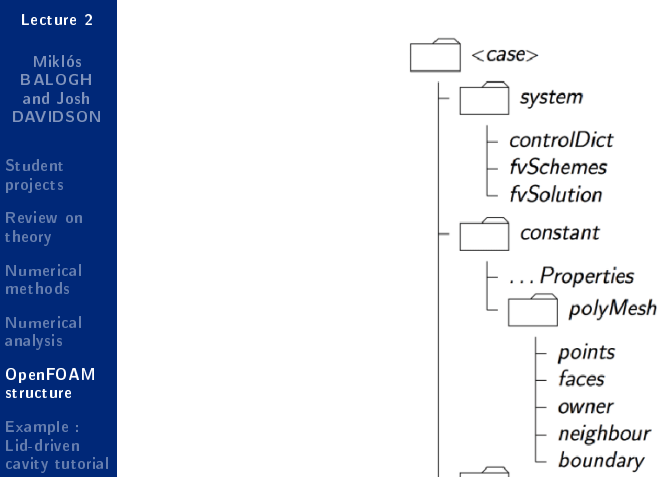

 $^0$ Open FOAM User Guide (https://cfd.direct/openfo[am/](#page-14-0)u[ser](#page-16-0)[-g](#page-14-0)[uide](#page-15-0)[/](#page-16-0)[\)](#page-12-0)  $\leftarrow$ 

Miklós BALOGH and Josh DAVIDSON [Lecture 2](#page-0-0) 2021 16 / 33

 $QQ$ 

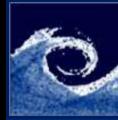

# <span id="page-16-0"></span>Steps 1 and 2

#### [Lecture 2](#page-0-0)

Miklós BALOGH and Josh DAVIDSON

projects

[Review on](#page-3-0)

[Numerical](#page-5-0) methods

[Numerical](#page-11-0) analysis

[OpenFOAM](#page-13-0) structure

Lid-driven [cavity tutorial](#page-23-0)

Simple [problems](#page-24-0)

Construction of the geometry and the mesh generation is typically done hand-in-hand.

### OpenFOAM structure

- OpenFOAM reads the geometry and mesh details from the files in the constant/polyMesh folder
- Can construct and modify these files using applications native to OpenFOAM:
	- blockMesh
	- snappyHexMesh
	- $\bullet$  refineMesh
	- transformPoints
	- $e^{i\pi}$
- Or with external programs (more on this next lecture)

( □ ) ( <sub>□</sub> )

 $QQ$ 

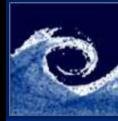

# Steps 1 and 2

#### [Lecture 2](#page-0-0)

Miklós **BALOGH** and Josh DAVIDSON

projects

[Review on](#page-3-0)

[Numerical](#page-5-0) methods

[Numerical](#page-11-0)

[OpenFOAM](#page-13-0) structure

Lid-driven [cavity tutorial](#page-23-0)

### OpenFOAM meshing applications

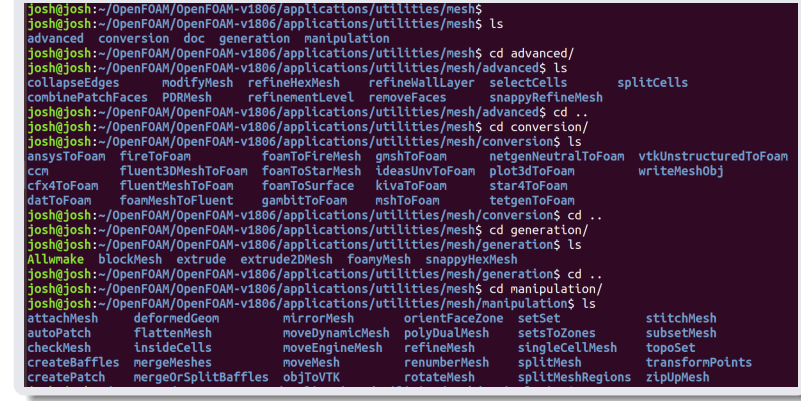

**K ロ ▶ (伊 )** 

Miklós BALOGH and Josh DAVIDSON [Lecture 2](#page-0-0) 2021 18/33

Þ

 $QQ$ 

Þ

 $\mathcal{A}$  .

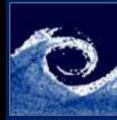

### Step<sub>3</sub>

#### [Lecture 2](#page-0-0)

Miklós BALOGH and Josh DAVIDSON

projects

[Review on](#page-3-0)

[Numerical](#page-5-0) methods

[Numerical](#page-11-0) analysis

[OpenFOAM](#page-13-0) structure

Lid-driven [cavity tutorial](#page-23-0)

Simple [problems](#page-24-0) Definition of the boundary conditions

### OpenFOAM structure

- The boundaries are defined in Steps 1 and 2, and are written in constant/polyMesh/boundary
- The boundaries must be assigned a type
	- empty, wall, patch, symmetryPlane, cyclic, etc...
- The boundary conditions are then specificied for each field (e.g.  $p$ ,  $U$ , etc), in the time directories
- More on the boundary conditions in the lecture in Week 7.

4日 1

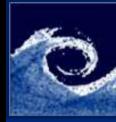

#### [Lecture 2](#page-0-0)

#### Miklós BALOGH and Josh DAVIDSON

# projects

[Review on](#page-3-0)

[Numerical](#page-5-0) methods

[Numerical](#page-11-0) analysis

[OpenFOAM](#page-13-0) structure

Lid-driven [cavity tutorial](#page-23-0)

Simple [problems](#page-24-0)

### OpenFOAM boundary types

josh@josh:~/OpenFOAM/OpenFOAM-v1806/src/finiteVolume/fields/fvPatchFields/constraint\$ ls cyclic cyclicAMI empty jumpCyclicAMI processor symmetry wedge cyclicACMI cyclicSlip jumpCyclic nonuniformTransformCyclic processorCyclic symmetryPlane

### OpenFOAM boundary conditions

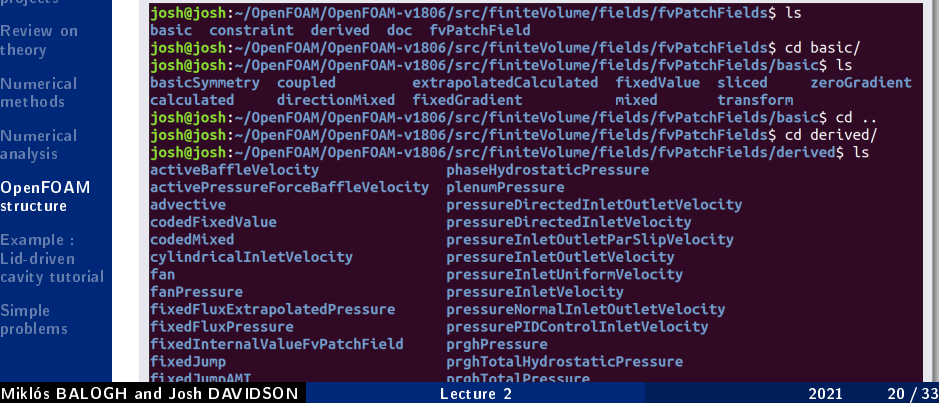

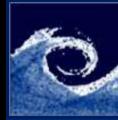

#### [Lecture 2](#page-0-0)

Miklós BALOGH and Josh DAVIDSON

projects

[Review on](#page-3-0)

[Numerical](#page-5-0) methods

[Numerical](#page-11-0) analysis

#### [OpenFOAM](#page-13-0) structure

Example : Lid-driven [cavity tutorial](#page-23-0)

Simple [problems](#page-24-0)

### Definition of the initial conditions

### OpenFOAM structure

- The initial values for all variables must be set
- The initial conditions are specificied for each field (e.g.  $p$ , U, etc), in the  $\theta$  time directory
- For complex intial conditions (e.g. non-uniform fields), a number of utilities are available
	- setFields, mapFields, etc...
	- See OpenFOAMxxx/applicaitons/utilities/preProcessing

4日 1

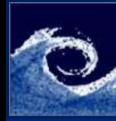

#### [Lecture 2](#page-0-0)

Miklós BALOGH and Josh DAVIDSON

projects

[Review on](#page-3-0)

[Numerical](#page-5-0) methods

[Numerical](#page-11-0) analysis

[OpenFOAM](#page-13-0) structure

Lid-driven [cavity tutorial](#page-23-0)

Simple [problems](#page-24-0)

### Simulation

### OpenFOAM structure

- Simulating a case is performed by running a solver
	- See OpenFOAMxxx/applicaitons/solvers
- Important parameters to control the simulation are defined in system/controlDict
- Important parameters for the numerical schemes and solvers are defined in system/fvSchemes and system/fvSolution
- More on the Solvers and Settings in the lecture in Week 7

4 0 8

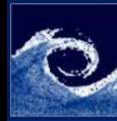

[Lecture 2](#page-0-0)

#### Miklós BALOGH and Josh DAVIDSON

projects

[Review on](#page-3-0)

[Numerical](#page-5-0) methods

[Numerical](#page-11-0) analysis

#### [OpenFOAM](#page-13-0) structure

Lid-driven [cavity tutorial](#page-23-0)

**Simple** [problems](#page-24-0)

### Post Processing

### OpenFOAM structure

- Some information it written to the logs.
	- This can be extracted using the foamLog utility
- Information can be extracted from the variables saved in each time step directory
	- For visualisation, we have already looked at using ParaFoam in the labs
	- However, saving all the variables at every time step can over fill the memory, as well as slowing the simualtion down
- Functions cam be defined in system/controlDict to extract specific quantities of interest at specific sampling frequencies
- More on Post Processing in the lecture in Week 9

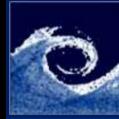

# <span id="page-23-0"></span>Example : Lid-driven cavity tutorial

#### [Lecture 2](#page-0-0)

- Miklós **BALOGH** and Josh DAVIDSON
- projects
- [Review on](#page-3-0)
- [Numerical](#page-5-0) methods
- [Numerical](#page-11-0) analysis
- [OpenFOAM](#page-13-0)
- Example : Lid-driven [cavity tutorial](#page-23-0)
- Simple

### Let's walk through the tutorial from the first lab sessions...

4 0 8 1  $\leftarrow$   $\leftarrow$   $QQ$ 

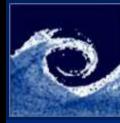

# <span id="page-24-0"></span>Lid-driven cavity  $-1$ . Geometry

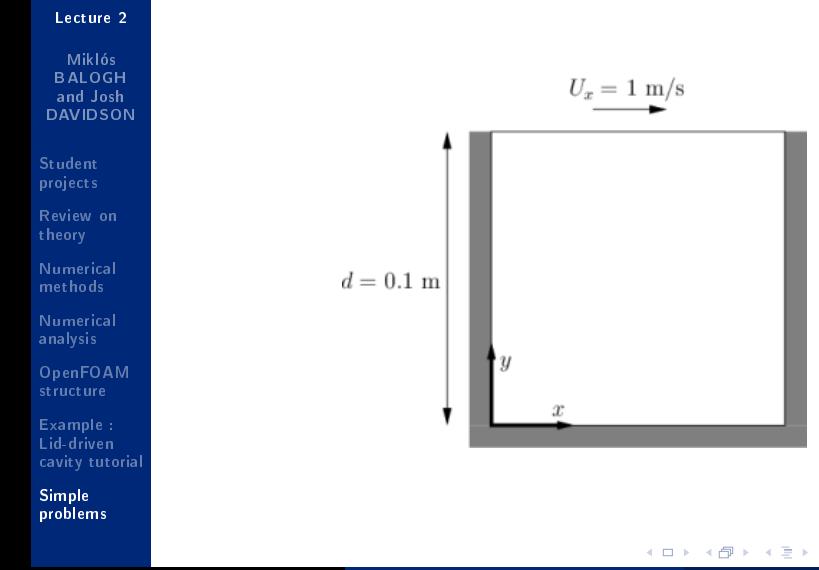

Miklós BALOGH and Josh DAVIDSON [Lecture 2](#page-0-0) 2021 25 / 33

 $2Q$ 

Þ

 $\mathcal{A}$ 

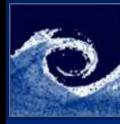

### Lid-driven cavity  $-2$ . Mesh

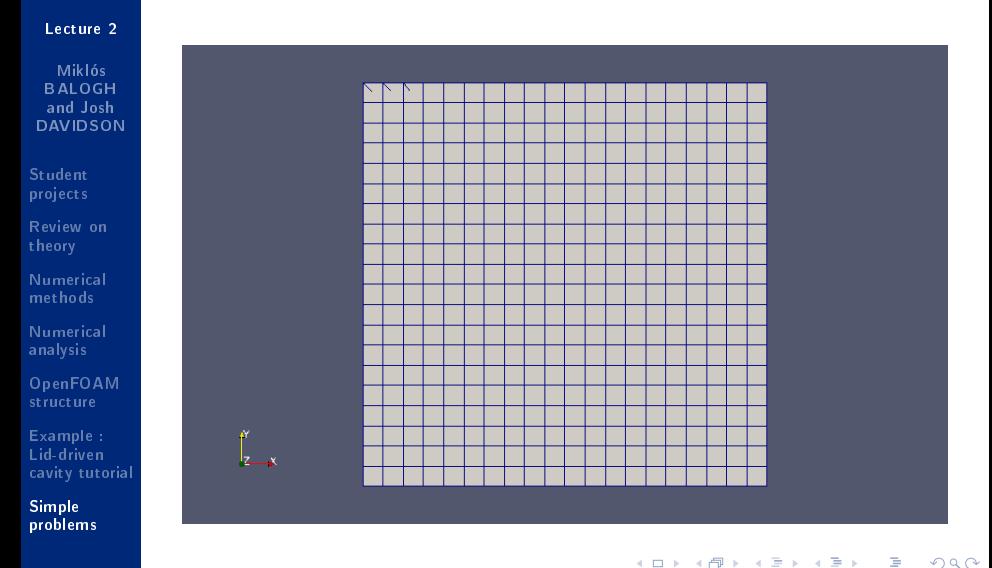

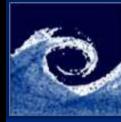

### $Lid$ -driven cavity  $-$  cont...

#### [Lecture 2](#page-0-0)

Miklós BALOGH and Josh DAVIDSON

projects

[Review on](#page-3-0)

[Numerical](#page-5-0) methods

[Numerical](#page-11-0) analysis

[OpenFOAM](#page-13-0) structure

Lid-driven [cavity tutorial](#page-23-0)

Simple [problems](#page-24-0)

### $1$  and  $2$  - Implementation

In this case, the geometry and mesh hare both created with the blockMesh utility, which we control using the blockMeshDict located in the system directory.

4日 1

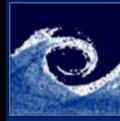

# $Lid$ -driven cavity  $-3$ . Boundary conditions

#### [Lecture 2](#page-0-0)

#### Miklós BALOGH and Josh DAVIDSON

# projects

- [Review on](#page-3-0) theory
- [Numerical](#page-5-0) methods
- [Numerical](#page-11-0) analysis
- [OpenFOAM](#page-13-0) structure
- Lid-driven [cavity tutorial](#page-23-0)

Simple [problems](#page-24-0)

### Boundary types and conditions

- The boundaries are found in *constant/polyMesh* direrctory.
- In this case we set them using the *blockMesh* utility.
- We set the boundary condition for each field vairable in the 0 directory.

4 0 8

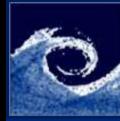

# Lid-driven cavity  $-$  4. Initial conditions

#### [Lecture 2](#page-0-0)

Miklós **BALOGH** and Josh DAVIDSON

projects

[Review on](#page-3-0)

[Numerical](#page-5-0) methods

[Numerical](#page-11-0) analysis

[OpenFOAM](#page-13-0) structure

Lid-driven [cavity tutorial](#page-23-0)

Simple [problems](#page-24-0)

### Initial conditions

 $\bullet$  In this case we set the initial condition for each field vairable in the 0 directory.

Miklós BALOGH and Josh DAVIDSON [Lecture 2](#page-0-0) 2021 29 / 33

4 0 8 1  $\leftarrow$   $\leftarrow$ 

 $299$ 

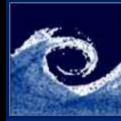

# Lid-driven cavity  $-5$ . Simulation

#### [Lecture 2](#page-0-0)

Miklós BALOGH and Josh DAVIDSON

projects

[Review on](#page-3-0)

[Numerical](#page-5-0) methods

[Numerical](#page-11-0) analysis

[OpenFOAM](#page-13-0) structure

Lid-driven [cavity tutorial](#page-23-0)

Simple [problems](#page-24-0)

### Simulation

- We are using the *icoFoam* solver for this case
- The settings for the simulation can be found in the system/controlDict file
- The settings for the solver can be found in the system/fvSchemes and system/fvSolutions files

4 0 8

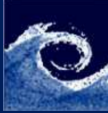

# Lid-driven cavity - Postprocessing

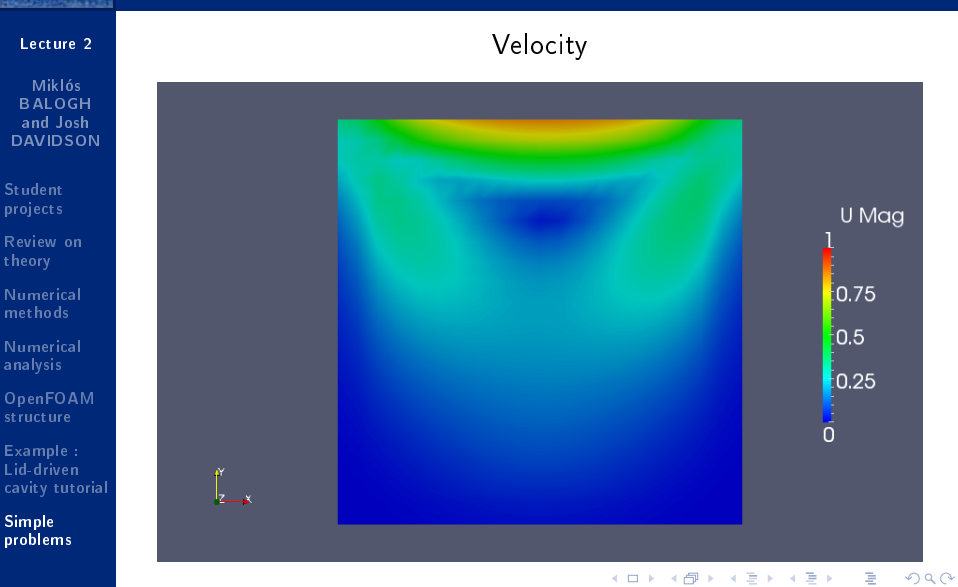

Miklós BALOGH and Josh DAVIDSON [Lecture 2](#page-0-0) 2021 31 / 33

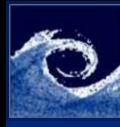

# Lid-driven cavity - Postprocessing

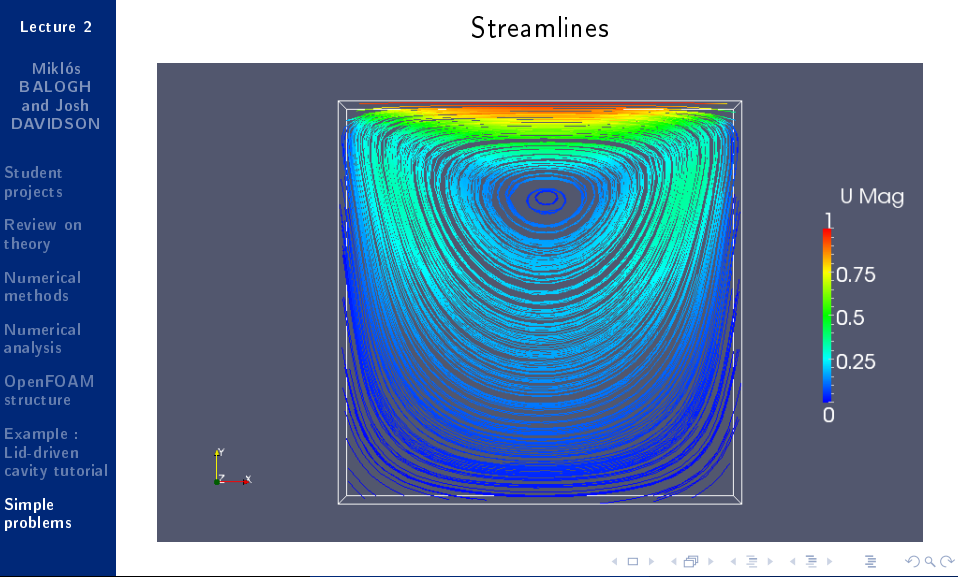

Miklós BALOGH and Josh DAVIDSON [Lecture 2](#page-0-0) 2021 32 / 33

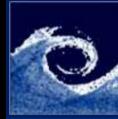

### <span id="page-32-0"></span>Questions?

[Lecture 2](#page-0-0)

Miklós **BALOGH** and Josh DAVIDSON

projects

[Review on](#page-3-0)

[Numerical](#page-5-0) methods

[Numerical](#page-11-0) analysis

[OpenFOAM](#page-13-0)

Lid-driven [cavity tutorial](#page-23-0)

Simple [problems](#page-24-0)

# Thanks for your attention!

∍

 $QQ$ 

Þ

 $\mathcal{A}$ 

**∢ ロ ▶ → 伊 ▶**